#### CSC207H: Software Design Lecture 8

Wael Aboelsaadat

wael@cs.toronto.edu http://ccnet.utoronto.ca/20075/csc207h1y/ Office: BA 4261 Office hours: R 5-7

Acknowledgement: These slides are based on material by Prof. Karen Reid

#### Programming/scripting languages technologies

> Regular Expressions

 $\rightarrow$  XML

 $\rightarrow$  Reflection

# What is Extensible Markup Language(XML) ?

- NOT a markup language
- Meta-markup Language
- Set of very simple rules
- XML provides a uniform method for describing and exchanging structured data
- Describes structure and semantics, not formatting

## The XML Rules….

- 1. Single, unique root element
- 2. Matching open/close tags
- 3. Consistent capitalisation
- 4. Correctly nested elements (no overlapping elements)
- 5. Attribute values enclosed in quotes
- 6. No repeating attributes in an element

<?xml version="1.0"?>

<company id="4859">

<name>3Months.com</name>

<type>Web Development</type>

<address>

<street>Wakefield st</street>

<city>Wellington</city>

<country>New Zealand</country>

</address>

</company>

#### Well Formed

## Why XML is so powerful?

- Provides international, vendor independent standard for describing information
- Any information structured or unstructured

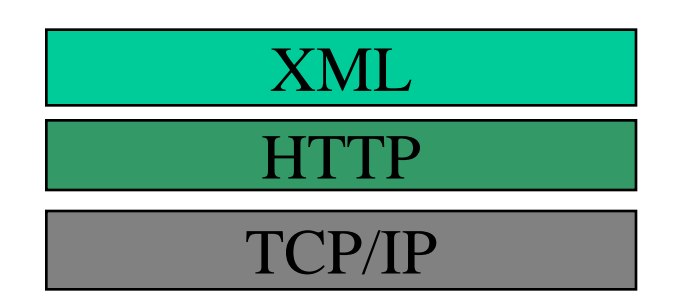

#### XML example: book meta data

<biobliography>  $\langle \text{book} \rangle$   $\langle \text{title} \rangle$  Foundations of DBs  $\langle \text{title} \rangle$ <**author**> **Abiteboul** </**author**>  $\langle$  author $>$  Hull  $\langle$  author $>$  $\langle$ author $\rangle$  Vianu  $\langle$ author $\rangle$ <publisher> Addison-Wesley </publisher> ....

**XML tags:** content, "semantic"

 $<$ book $>$ 

<book> ... <**editor**> **Chomicki** </**editor**>... </book> ... </bibliography>

#### HTML vs. XML

 $\langle h1\rangle$  Bibliography  $\langle h1\rangle$ <**p**> <**i**> Foundations of DBs</**i**>, **Abiteboul**, Hull, Vianu <**br**> Addison-Wesley, 1995 <p> <i> Logics for DBs and ISs </i>, **Chomicki**, Saake, **eds.** <br> Kluwer, 1998

**HTML tags:** presentation aspects, generic document structure

<biobliography>

 $\langle \text{book} \rangle$   $\langle \text{title} \rangle$  Foundations of DBs  $\langle \text{title} \rangle$ <**author**> **Abiteboul** </**author**>  $\langle$  author $>$  Hull  $\langle$  author $>$  $\langle$ author $\rangle$  Vianu  $\langle$ author $\rangle$ <publisher> Addison-Wesley </publisher>

**XML tags:** content, "semantic"

 $<$ book $>$ 

....

<book> ... <**editor**> **Chomicki** </**editor**>... </book> ... </bibliography>

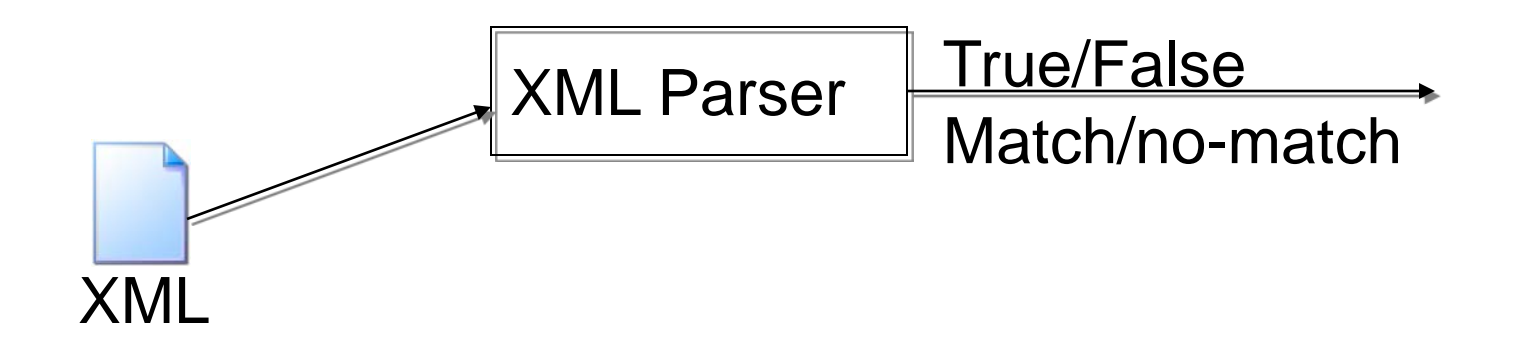

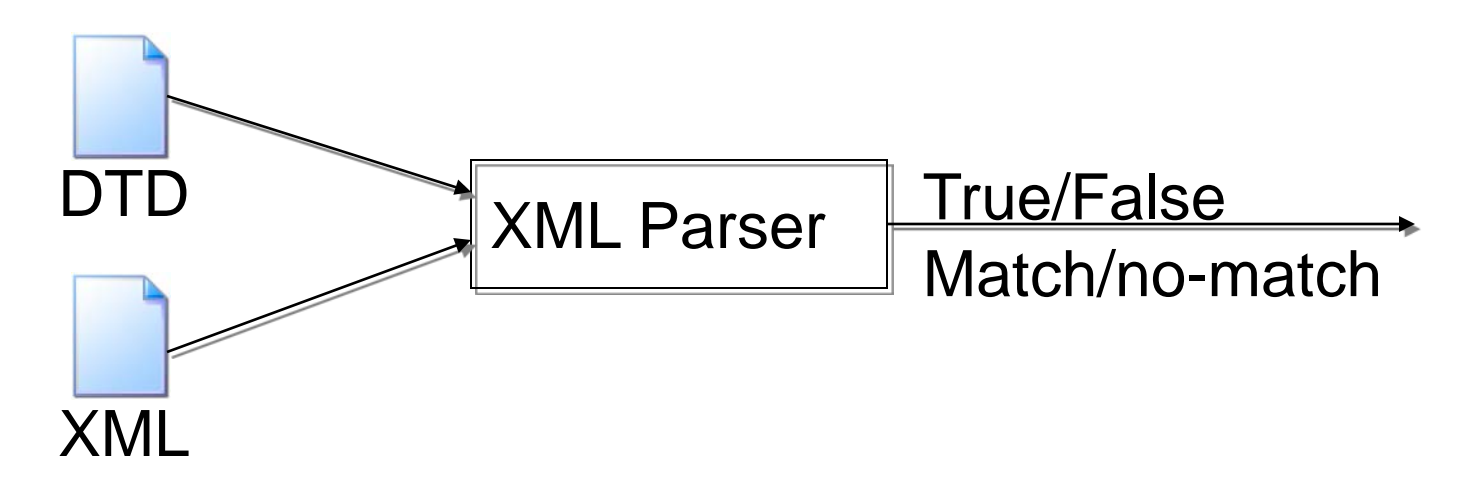

## Document Type Definitions (DTDs)

#### • <!ELEMENT *element-type content-model*>

- Defines content model of an element type
- Element-type is the name of the element (or tag)
- Content-model is a regular expression defining structure of subelements
- <!ATTLIST *element-type attribute-name attribute-type>*
	- Defines for elements named *element-type* associated attributes and their types
	- Element-type is the name of the element (or tag)

## A Sample DTD

#### <!**ELEMENT** MYDOC (FILENO?,TITLE,AUTHORS?,APPEARED?,ABSTRACT,BODY)> <!**ELEMENT** FILENO (#PCDATA)> <!**ELEMENT** AUTHORS (AUTHOR)\*>

<!**ELEMENT** IMAGE EMPTY> <!**ATTLIST** IMAGE TYPE CDATA #REQUIRED>

<!**ELEMENT** ABSTRACT (#PCDATA|ITEMIZE|CREF|REF|EQN|FOOTNOTE|IMAGE|P)\*> <!**ELEMENT** BODY (DIV|P|ITEMIZE)\*>

...

...

...

<!**ELEMENT** DIV (HEADER, (DIV|P|ITEMIZE|IMAGE)\*)> <!**ATTLIST** DIV ID CDATA #REQUIRED DEPTH CDATA #REQUIRED R-NO CDATA #REQUIRED>

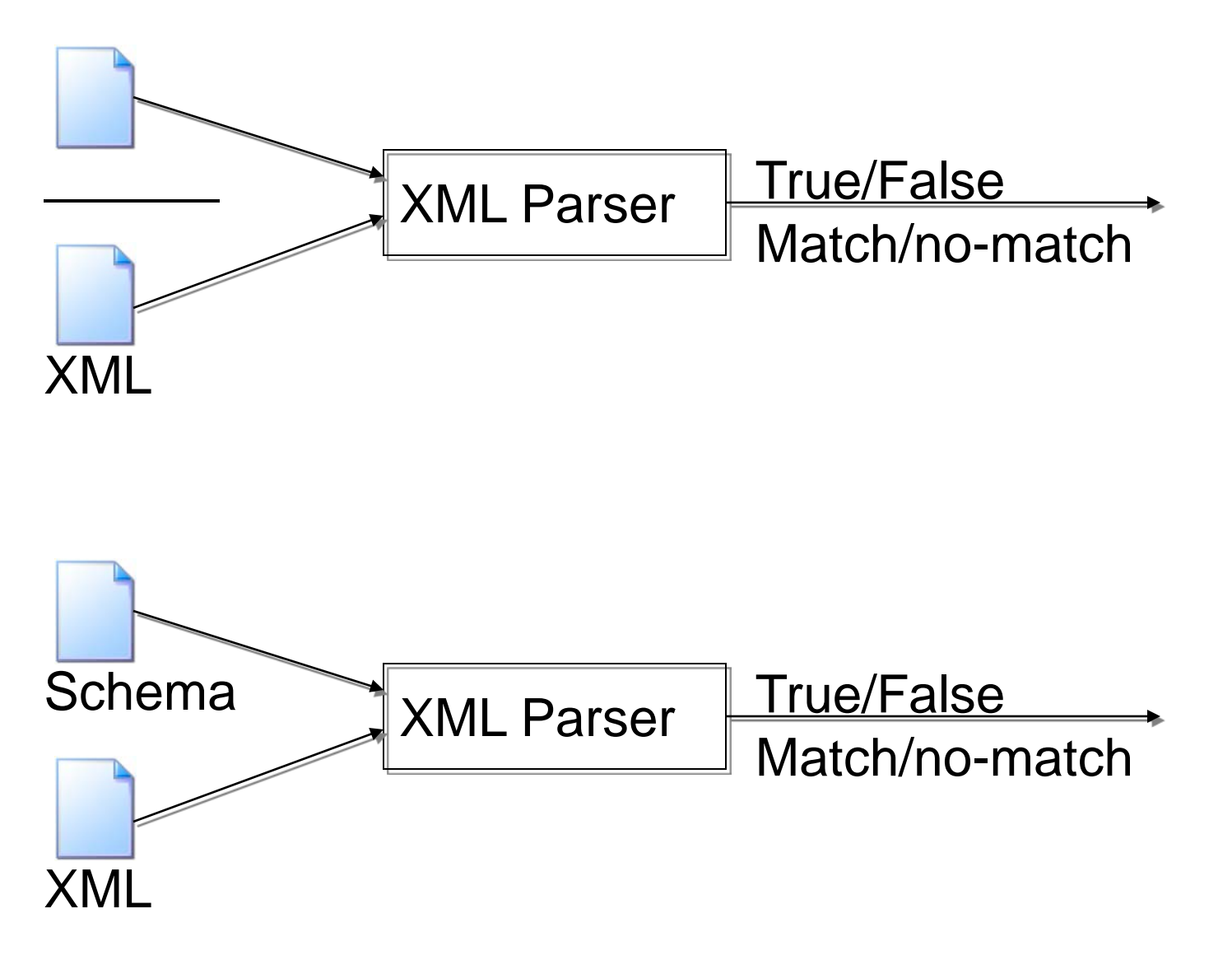

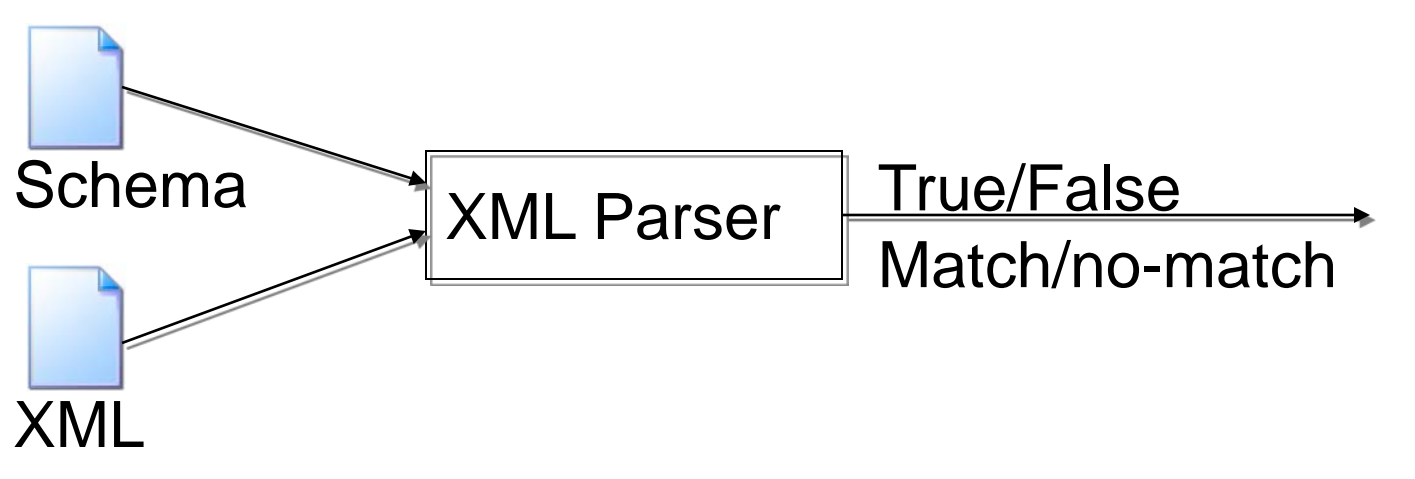

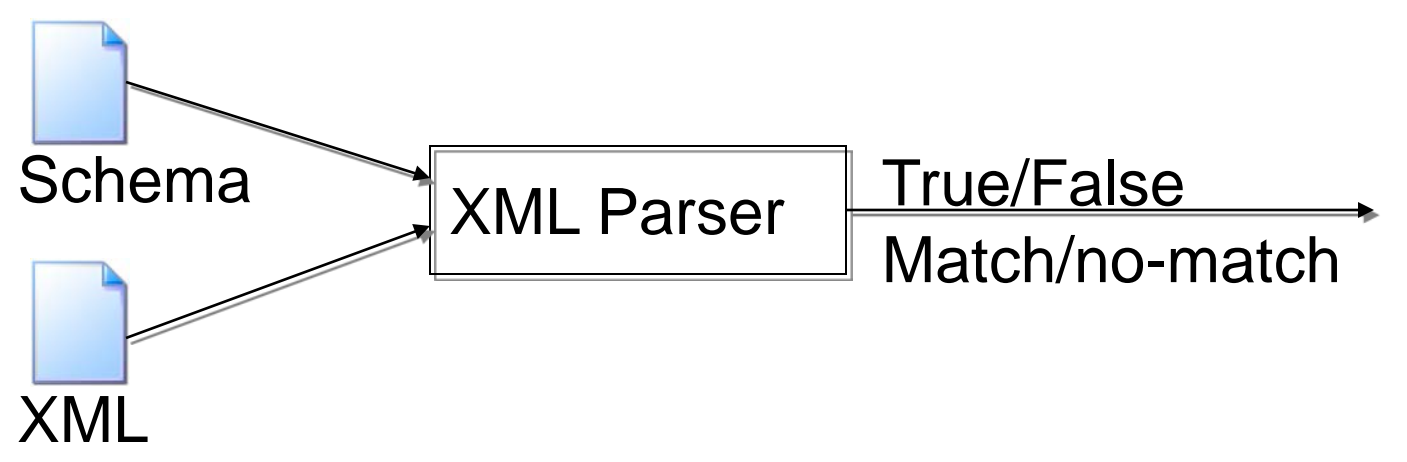

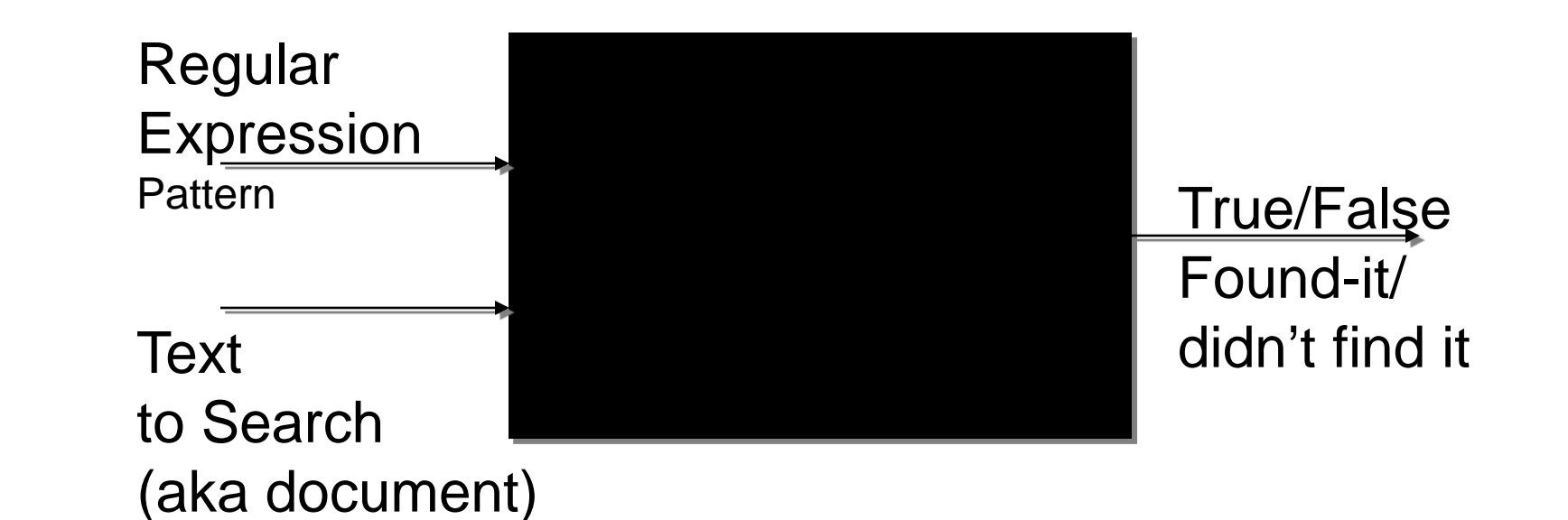

## Document Object Model (DOM)

- Cross-language API for representing XML documents as trees
	- Easier to manipulate than strings or streams
	- But may require a lot of memory
- Several implementations in Java – This course uses org.jdom

#### Tree Structure

- The document:
	- <?xml version="1.0" encoding="UTF-8"?>
	- <!DOCTYPE html PUBLIC "-//W3C//DTD XHTML 1.0 Strict//EN"
	- "http://www.w3.org/TR/xhtml1/DTD/xhtml1-strict.dtd">
	- $\lt$ html $>$
	- <body>
	- <h1>Title</h1>
	- <p>A <em>word</em></p>
	- </body>
	- $<$ /html>

## DOM Rules

- Every document becomes an object of type Document
- This has a single child of type Element
	- The root element of the document
- Its children may be:
	- Other elements
	- Text objects
	- Other things that we won't worry about
- Note: white space is preserved
	- Like the new lines in the previous slide
- But comments are not

## Using JDom

- public static void main(String[] args) {
- try  $\{$
- String filename = args[0];
- // Build document tree
- SAXBuilder builder = new SAXBuilder();
- Document doc = builder.build(filename);
- // Show top-level elements (next slide)
- $\}$  catch (Exception e) {
- System.err.println(e);
- } • }

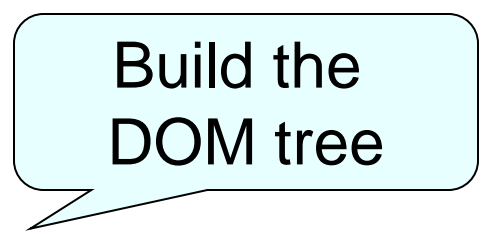

#### Iterate over children

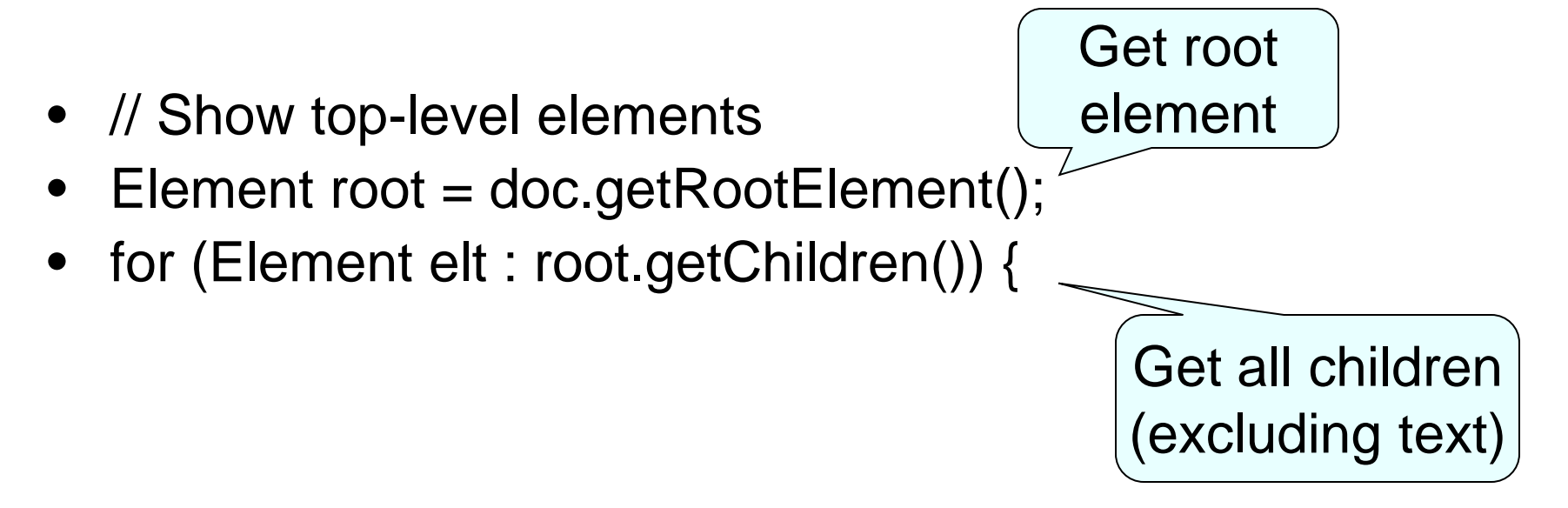

- System.out.println(elt.getName());
- }

#### Input and output

- Input
- $\leq$ ?xml version= $"1.0"$  ?>
- $\bullet \quad \text{}$
- <h1>First heading</h1>
- <p>First
- <em>paragraph</em>.</p>
- <p><em>Second
- paragraph.</em></p>
- $\bullet \quad \text{\textless}$
- Output
- $h<sub>1</sub>$
- p
- p

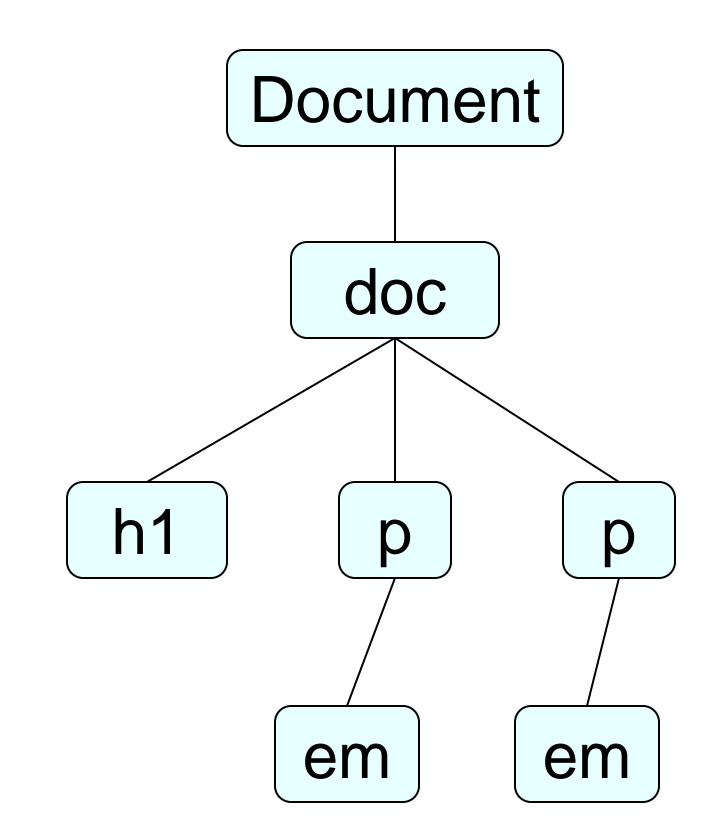

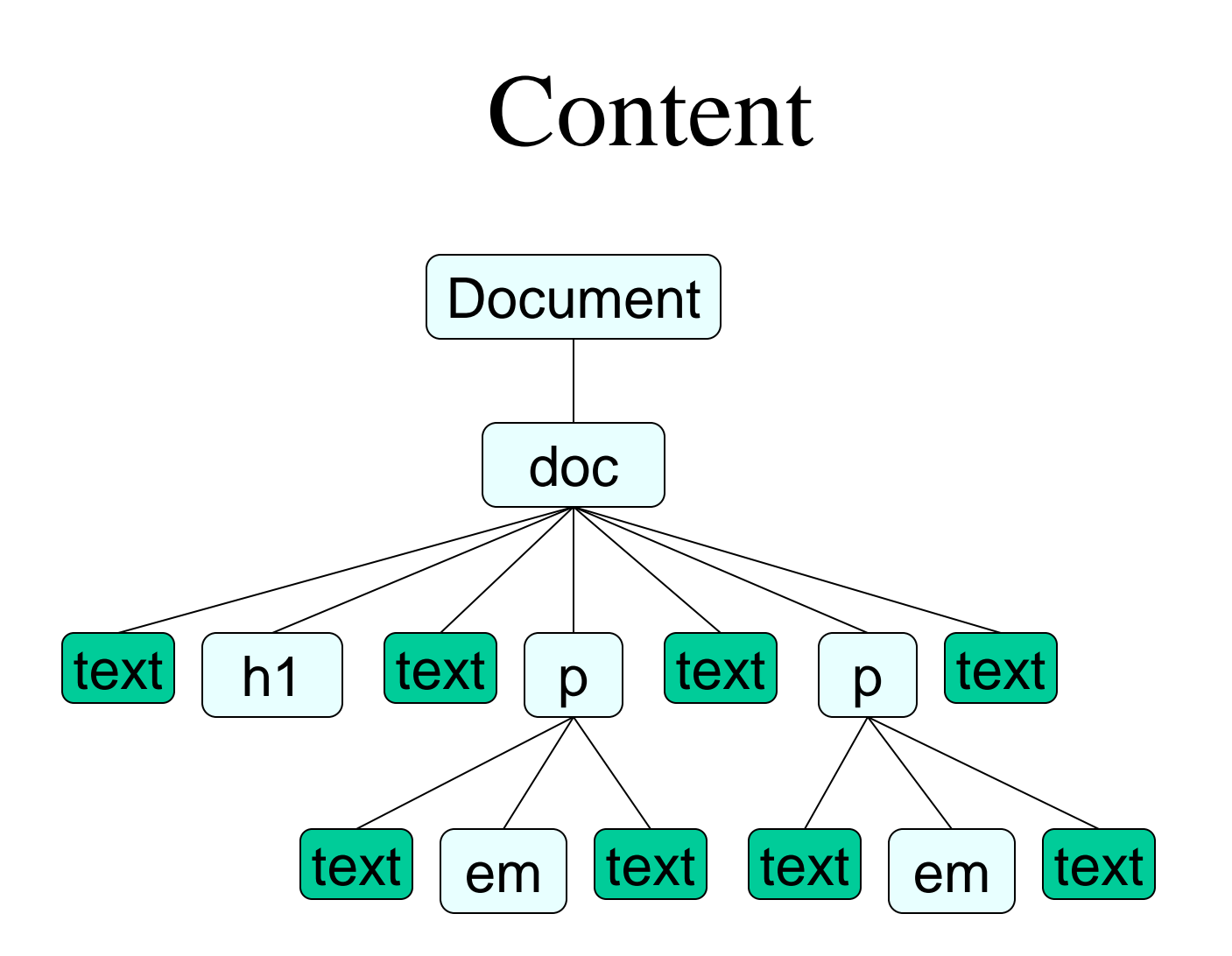

## Showing Structure Recursively

public static void descend(Element current, int depth) {

}

```
for (int i = 0; i < depth; ++i) {
  System.out.print(" ");
}
Element elt = (Element) current;
System.out.println(elt.getName());
Iterator ic = elt.getChildren().iterator();
while (ic.hasNext()) {
  descend((Element) ic.next(), depth+1);
}
```
## A DOM Visitor

- public abstract class DomVisitor {
- public DomVisitor() {}
- public void visit(Element root) {
- $f$ Depth = 0;
- preRoot(root);
- atElement(root);
- recurse(root);
- postRoot(root);
- }
- protected void preRoot(Element root) {}
- protected void postRoot(Element root) {}
- protected void atElement(Element elt) {}
- protected void atText(Text text) {}
- •
- protected void recurse(Element elt) {
- fDepth  $+= 1$ ;
- for (Object node : elt.getContent()) {
- if (node instanceof Element) {
- $Element$  child = (Element) node;
	- atElement(child);
		- recurse(child);
- } else if (node instanceof Text) { atText((Text) node);
- } fDepth  $- = 1$ ;

• }

• }

• }

## Building an Attribute Inventory

- Want to find out which attributes appear with which elements in an XML file
- Create a DOM visitor that inspects each element's attributes
- Result is a map in which
	- Keys are element names (e.g. "h1")
	- Values are sets of attribute names (e.g. "align")
- Here we do not record the attribute values – Exercise: extend this visitor to inventory them as well

## The Inventory Visitor

- public class Inventory extends DomVisitor {
- public Inventory() {
- fSeen = new HashMap<String,

```
• Set<String>();
```

```
• }
```
• …

• }

• protected void preRoot(Element root) {

```
fSeen.clear();
```
- }
- protected void atElement(Element elt) {
- } • protected Map<String, Set<String> fSeen;
- protected void atElement(Element elt) {
- String eltName = elt.getName();
- Set<String> seen = fSeen.get(eltName);
- if (seen  $==$  null) {
- seen = new HashSet<String, Set<String>();
- fSeen.put(eltName, seen);
- }
- for (Attribute attr = elt.getAttributes()) {
- String attrName = attr.getName();
- seen.add(attrName);
- }
- }

#### Input and Output

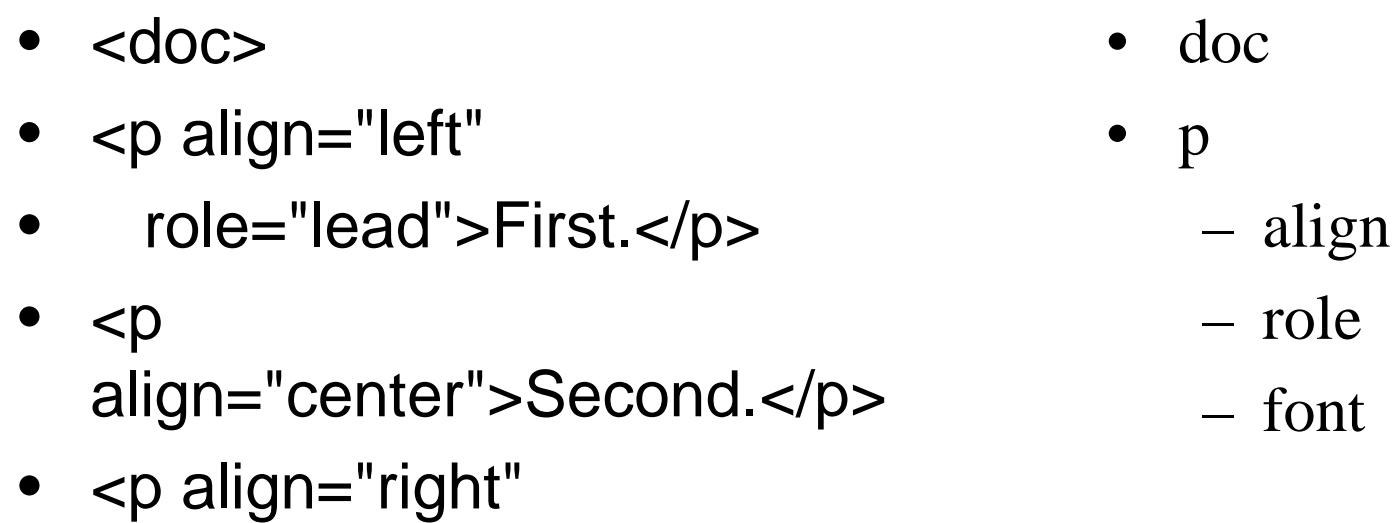

• font="em">Third.</p>

 $\bullet$   $\lt$ /doc>

## Trimming the Tree

- Can add or remove nodes in DOM tree
	- Be careful about deleting items in a list while iterating over that list
- Pattern: delete or move on
	- When an item is deleted, items above it bump down
	- So either delete *or* increment loop index
- protected void atElement(Element elt) {
- List<Object> content = elt.getContent();
- int  $i = 0$ ;
- while  $(i <$  content. size()) {
- Object node = content.get(i);
- boolean keep = true;
- if (node instance of Text)  $\{$
- Text text  $=$  (Text) node;
- if (text.getText().trim().length() ==  $0$ ) {
- $keep = false;$
- } • }

 $\bullet$  } • }

- if (keep)  $\{$
- $i + = 1$ ;
- $\}$  else  $\{$

```
• content.remove(i);
\bullet }
```
# Python

- Like JDOM, Python's DOM library is derived from the W3C standard
	- Uses idiomatic Python instead of trying to be 100% compatible with standard
- In fact, Python has two DOM libraries
	- xml.minidom doesn't have everything
	- But it's fast

## Example

- import sys, xml.dom.minidom
- def showTree(node, indent=0):
- print ' ' \* indent + node.nodeName
- for child in node.childNodes:
- if child.nodeType == child.ELEMENT\_NODE:
- showTree(child, indent+1)
- for filename in sys.argv[1:]:
- doc = xml.dom.minidom.parse(filename)
- root = doc.documentElement
- showTree(root)

#### Reflection

## Background

- Turing's great insight: programs are just another kind of data
	- Source code is text
	- Manipulate it line by line, or by parsing expressions
- Compiled programs are data, too
	- Integers and strings are bytes in memory that you interpret a certain way
	- Instructions in methods are just bytes too
- No reason why a program can't inspect itself

#### How objects work

```
class Point {
 public Point(int x, int y) {
  x = 5; Y = 10;
 }
 public int getX() { 
        return x;
 }
 public int getY() {
        return y;
   }
 protected int x, y;
}
                                                       5
                                                       3
                                          Point(int,int)
                                                    getX()
                                                    getY()
                                                  x
                                                  y
                                                   object
                                                            class
```
{}

{}

{}

## The class Class

- Instances of the class Class store information about classes
	- Class name
	- Inheritance
	- Interfaces implemented
	- Methods, members, etc.
- Can look up instances:
	- By name
	- From an object

## Showing a type

public static void showType(PrintStream out,

{

}

```
String className)
throws ClassNotFoundException
```

```
Class thisClass = Class.forName(className);
String flavour = thisClass.isInterface() ? "interface" 
                                 : "class";
out.println(flavour + " " + className);
Class parentClass = thisClass.getSuperclass();
if (parentClass != null) {
 out.println(" extends " + parentClass.getName());
}
Class[] interfaces = thisClass.getInterfaces();
for (Class interf : interfaces) {
 out.println(" implements " + interf.getName());
}
```
#### Output for type example

class java.lang.Object

class java.util.HashMap extends java.util.AbstractMap implements java.util.Map implements java.lang.Cloneable implements java.io.Serializable

class Point extends java.lang.Object

#### Examining class contents

public static void showContents(PrintStream out,

boolean hideObject, String name)

throws ClassNotFoundException {

}

```
Class cls = Class.forName(name);
out.println(name);
showMembers(out, hideObject, name + " fields", 
      cls.getFields());
showMembers(out, hideObject, name + " constructors", 
      cls.getConstructors());
showMembers(out, hideObject, name + " methods", 
      cls.getMethods());
```
#### Examining class contents

public static void showMembers(PrintStream out,

boolean hideObject,

String title,

Member[] members) {

```
out.println(" " + title);
for (Member mem : members) {
 if (mem.getDeclaringClass() == Object.class) {
  if (hideObject) {
    continue;
   }
 }
 out.println("\t" + mem);
}
```
}

- Point *(somewhat edited)*
- Point fields
- Point constructors
- public Point(java.lang.String,int,int)
- public Point(int,int)
- Point methods
- public java.lang.String Point.toString()
- public java.lang.String Point.getName()
- public void Point.setName(java.lang.String)
- public int Point.getX()
- public void Point.setX(int)
- public int Point.getY()
- public void Point.setY(int)

## Getting at members

- How to access members of a specific object?
	- Without making raw pointers into memory part of the language
		- (Raw pointers are a rich source of errors in  $C/C++$ )
- Introduce a class Field
	- Encapsulates access to a particular field of instances of a class
	- Knows "where the field is" in objects of that class
	- Use its get() and set() methods to inspect and modify the object

## Examining fields

- public static void main(String[] args) {
- PublicPoint p
- $=$  new PublicPoint("center", 3, 3);
- showField(System.out, p, "fName");
- showField(System.out, p, "fX");
- showField(System.out, p, "fY");
- showField(System.out, p, "fZ");
- }

```
public static void showField(PrintStream out, 
       Object obj, String fieldName) {
```
try {

}

```
Class \text{cls } = \text{obj.getClass}();
```
Field field  $=$  cls.getField(fieldName);

Object value  $=$  field get(obj);

```
out.println(fieldName + ": " + value);
```

```
}
catch (NoSuchFieldException e) {
  System.err.println(e);
```

```
}
catch (IllegalAccessException e) {
  System.err.println(e);
}
```
## Output

- fName: center
- fX: 3
- fY: 3
- java.lang.NoSuchFieldException: fZ

public static void showMethods( PrintStream out, Object obj) throws NoSuchMethodException, IllegalAccessException, InvocationTargetException {

- Class cls = obj.getClass();
- out.println(cls.getName());
- for (Method meth : cls.getMethods()) {
	- if (meth.getDeclaringClass() == cls) {

showMethod(out, meth);

}

}

}

## Calling methods

- 1. Look up a method based on its signature: the name and list of parameter types
- 2. Specify signature as a comma-separated list of Class objects
	- Specifies the types of arguments
	- Special values for types like int and boolean
- 3. Call the method, passing in parameters and capturing return value

Class mysClass = Class.forName("Mystery"); Object o = mysClass.newInstance();

```
Method m = mysClass.getMethod("euclidean",
 Double.TYPE, Double.TYPE);
double result = (Double) m.invoke(o,
new Double(5.0), 12.0);
```
Method m2 = mysClass.getMethod("play", Class.forName("java.lang.String"), String.class);

```
m2.invoke(o, "Che", "Karl");
```
## Python: Built-in methods for Reflection

getattr(object, name)

- returns the value of the attribute name
- hasattr(object, name)
	- returns true if the object has an attribute by the given name
- setattr(object, name, value)
	- assign value to attribute name
- type(object)
	- returns the type of the object

## Invoking a method given an object

```
class C:
  def __init__(self, val=-1):
    self.x = valdef foo(self):
    print self.x
if name_ ==  " _main_":c = C(10)f = getattr(c, "foo")
 f()f = getattr(c, "x")print f
```
#### Reflection in Python

- Special attributes in a Python object:
	- $>>c = C(20)$
	- $-$  >>> c. class\_
	- $-$  <class main\_\_.C at 0x53870>
	- $-$  >>> c. \_\_dict\_\_\_
	- $-$  {'x': 20}
	- $-$  >>> c.\_\_module\_\_\_
	- $-$  '\_\_main  $\blacksquare$ '
	- $-$  >>> C.\_\_name\_\_\_
	- 'C'
	- $-$  >>> c. class \_\_. name  $-$  'C'

# Key points

- There is no magic
	- A class is just a data structure
	- A method is just a data structure, too
- It just happens to contain bytes that look like instructions for the interpreter

- The call stack is another data structure – With libraries to give you access to it at runtime
- Many programming tools make use of reflection – We'll see one in the next lecture

#### Impact of XML and Reflection on Software Design

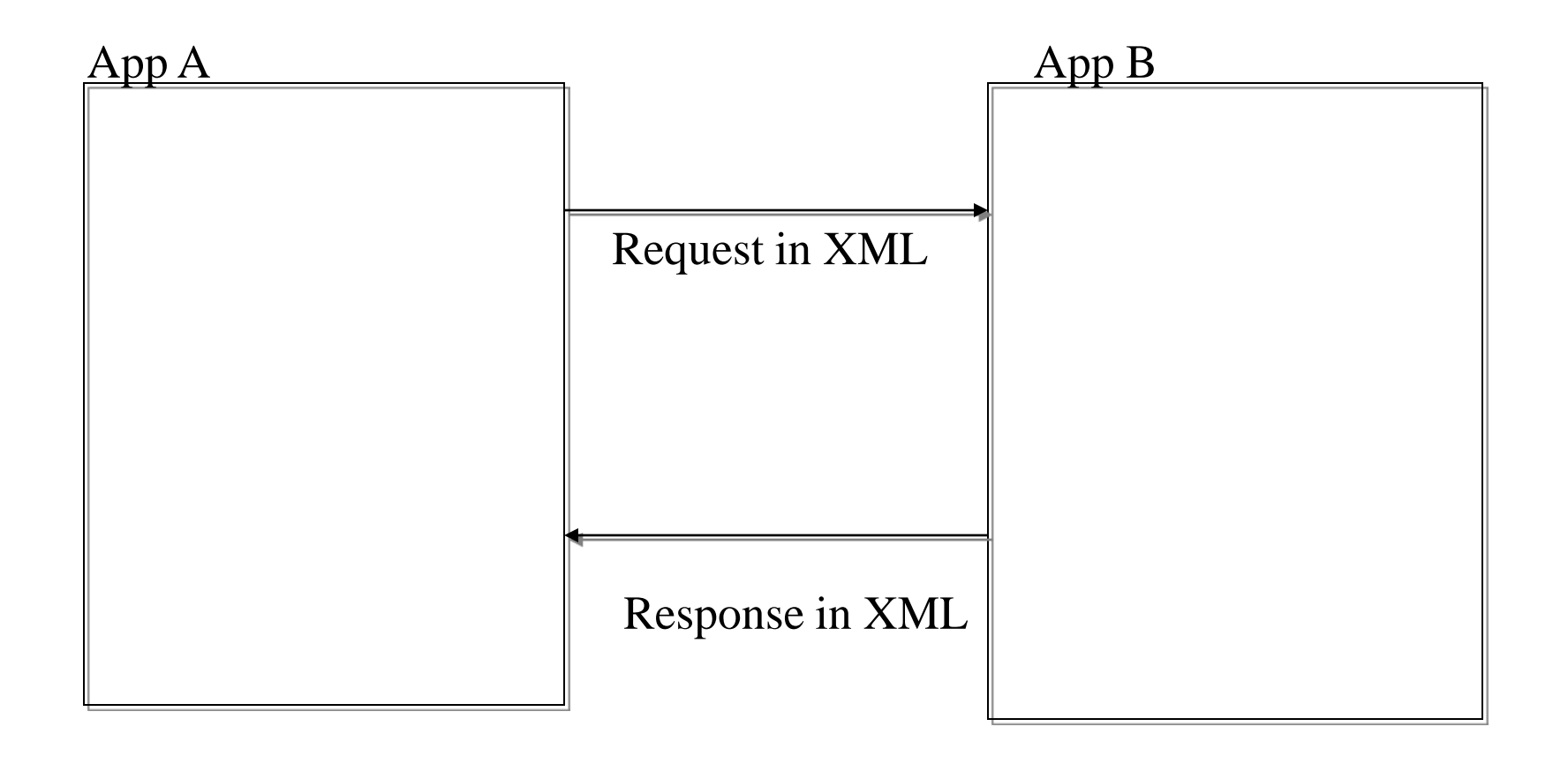

#### Impact of XML and Reflection on Software Design

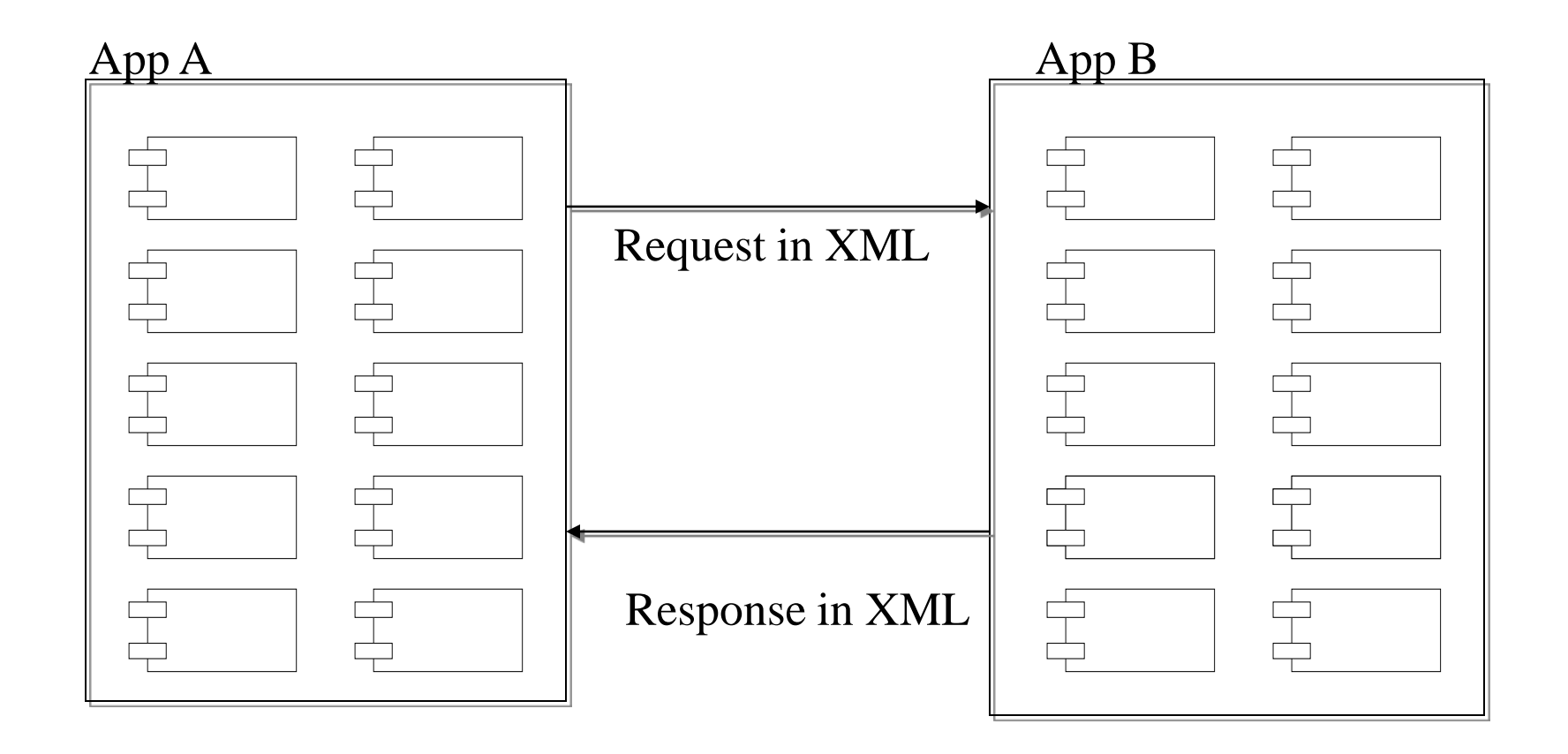

e.g. http://www.google.ca/ig?hl=en

## Tools in a Software House

- $\checkmark$  Programming Languages (e.g. java,  $C/C_{++}$ )
- $\checkmark$  Scripting Languages (e.g. python)
- Integrated Development Environment (IDE) App
- Profiling Tools
- $\checkmark$  Version Control App (e.g. cvs)
- $\checkmark$  Quality Assurance Framework (e.g. junit)
- $\checkmark$  Software Build Management Framework
- Requirements/Feature Tracking App
- $\rightarrow$  Variance Tracking App
- $\checkmark$  Architecture Tools

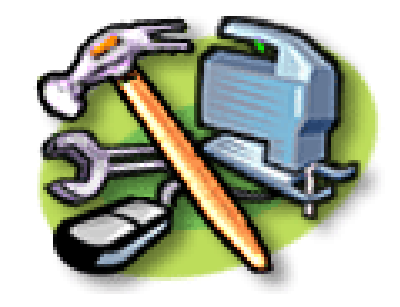

#### **Types of Software Testing**

- *Component*/*unit* testing
	- Individual classes or types
- *Development* testing
	- Also called DIT (development integration testing)
	- Group of related classes or types
- *System* testing
	- Also called SIT (system integration testing)
	- Interaction between classes
- *User Acceptance* testing
	- Also called UAT
	- Interaction between user and program interface

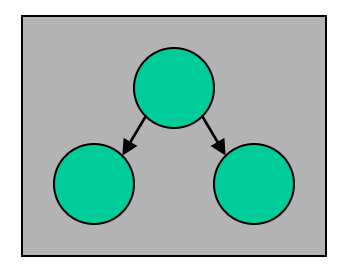

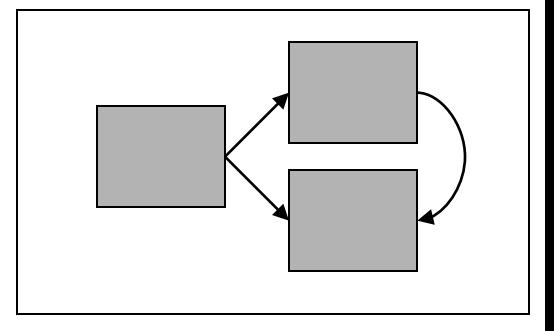

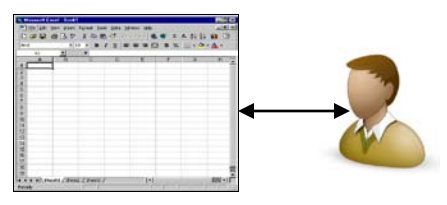

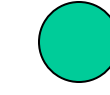

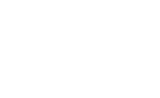

#### **Software Testing Lifecycle**

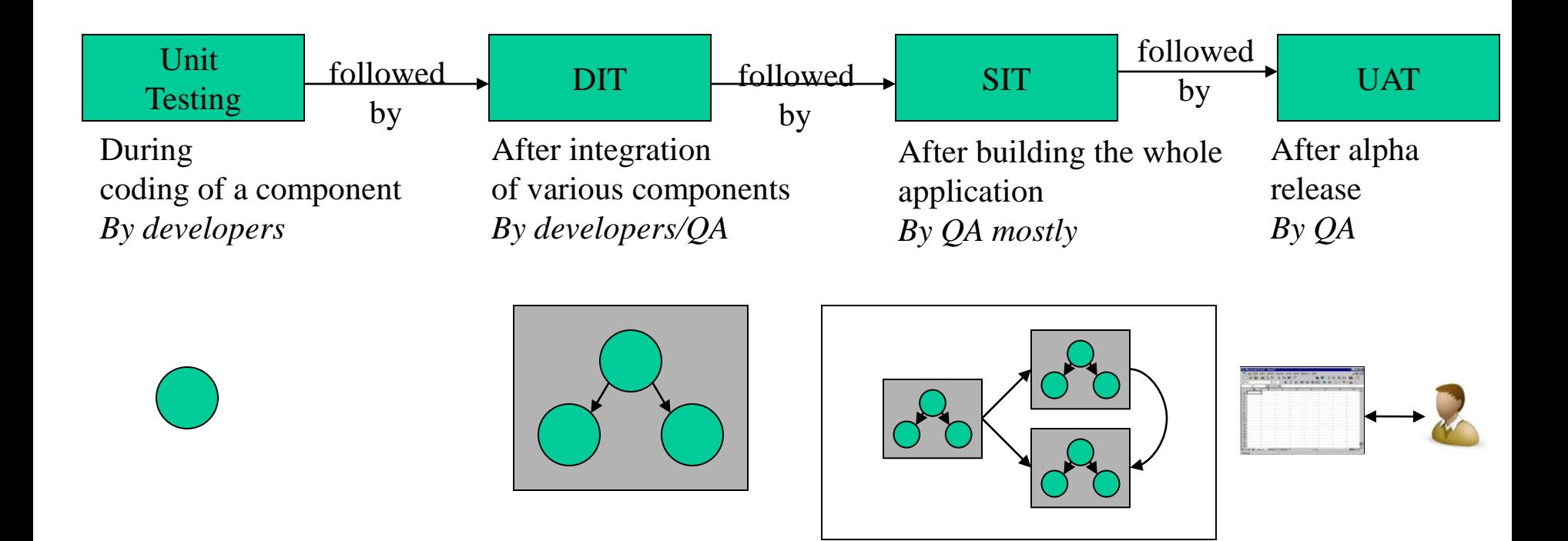

- Variance lifecycle
	- Status: *open, assigned, in-progress, on-hold, waiting retest, closed, rejected*
	- Workflow: *defect found, defect verified, being fixed, ready for retesting, defect fixed, defect rejected*

- Variance severity
	- *No impact, low impact, medium impact, high impact, critical*
	- $-1.6$

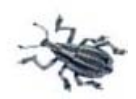

• Variance source

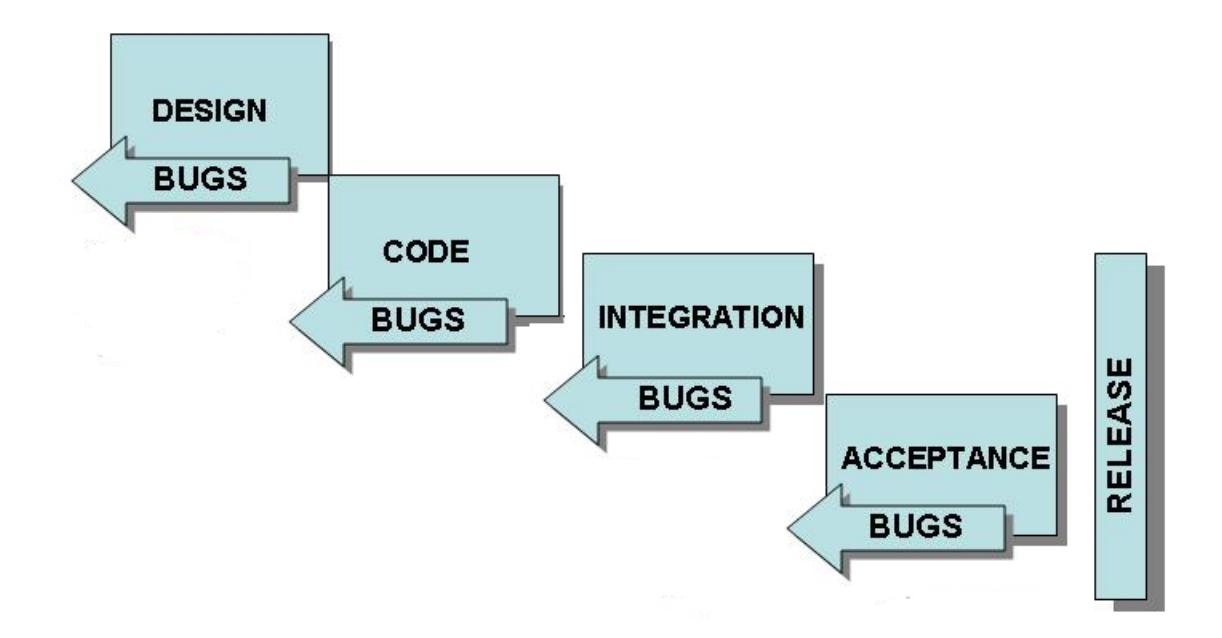

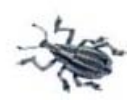

- Variance reporting
	- How to reproduce?
	- Proof (screen capture, audio recording, …)
	- $-E.g.$ 
		- Step 1: login to website
		- Step 2: click on reset button
		- Step 3: fill name field with value "john"
		- Step 4: click on submit button

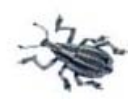

- Demo
	- http://ontime3.axosoft.com/UOTCSC207
	- http://www.drproject.org/